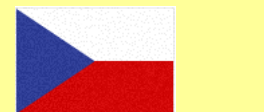

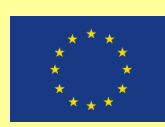

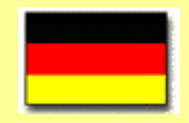

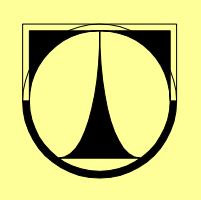

**TU LIBEREC**  Studentska 2 461 17 Liberec 1, CZ

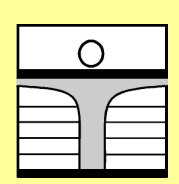

**HOCHSCHULE ZITTAU/GÖRLITZ** University of Applied Science Theodor-Körner-Alle 16, D-02763 Zittau

**Fakulta mechatroniky, informatiky a Fakultät Elektrotechnik und mezioborových studií informatik které a velikou v hlavním hlavním které a velikou v hlavním hlavním hlavním hlavním hlavním hlavním hlavním hlavním hlavním hlavním hlavním hlavním hlavním hlavním hlavním hlavním hlavním h** 

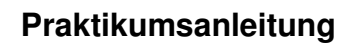

September 2011

# **BIOREACTOR / FERMENTER**

Doc. Ing. Osvald Modrlák, CSc. Dr.-Ing. Steffen Gärtner Prof. Dr.-Ing. Frank Worlitz

**Ústav** ř**ízeni systém**ů **a spolehlivost**

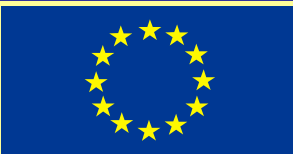

## **INHALTSVERZEICHNIS** Seite

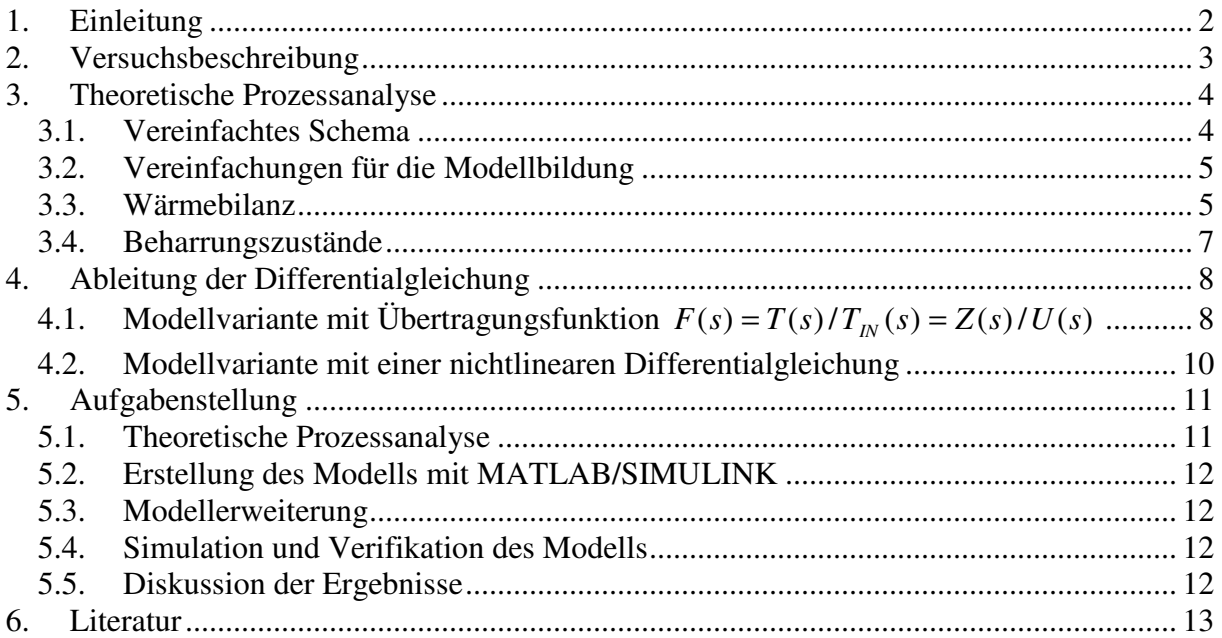

Dieser Studientext wurde teilweise gefördert im Rahmen der EU - Gemeinschaftsinitiative aus dem Kleinprojektsfond der Euroregion Neiße im Jahr 2004.

## **1. EINLEITUNG**

Die Biotechnik gewinnt zunehmend an Bedeutung. Biotechnologien stellen hohe technische Anforderungen an die verfahrenstechnische Anlage. Dem muss beim Entwurf und der Projektierung solcher komplexen Anlagen Rechnung getragen werden.

Die Biotechnologie ist ein anwendungsorientiertes, wissenschaftliches Tätigkeitsgebiet, das mit mikrobiologischen, biochemischen und gentechnologischen Methoden Mikroorganismen, Zellkulturen und Enzyme zur Stoffumwandlung, -neusynthese und -produktion nutzt. Bei allen biotechnologischen Verfahren werden stoffwechselphysiologische (biokatalytische) Leistungen biologischer Systeme durch geeignete technische Verfahren unter ökonomischen Aspekten nutzbar gemacht. Produkte und Verfahren der Biotechnologie finden traditionell vor allem in der Nahrungs- und Genussmittelindustrie, der Medizin und in der Landwirtschaft Anwendung, in den letzten Jahren zunehmend auch zur Lösung von Umweltproblemen.

Zu den wichtigsten Prozessen gehört die Fermentation in so genannten Bioreaktoren, auch Fermenter genannt. Unter Fermentation versteht man die Umsetzung von biologischen Materialien, die durch Enzyme katalysiert und durch Sauerstoffentzug, Belüftung, Wärme, Licht oder Dunkelheit beeinflusst oder gelenkt wird. Fermentationen finden z.B. bei Gärungen oder bei der Käsebereitung statt. Ihr Arbeitsoptimum ist sehr eng begrenzt. Für viele Mikroorganismen liegt die optimale Temperatur zwischen 30-50 °C. Schon kleine Abweichungen können die Synthese ganz zum Erliegen bringen. Daraus folgt, dass eine Temperaturregelung eine der wichtigen Regelungsfunktionen bei der Fermentation ist. Die Wärmeenergie wird durch einen Heizwasserstrom eingebracht.

In diesem Versuch wird ein **wärmetechnisches Modell** eines Fermenters entwickelt. Als Beispiel dient der Fermenter im Projektierungslabor der HS Zittau/Görlitz. Im Anschluss daran wir das gefundenen mathematische Modell in ein **Simulationsmodell** MATLAB überführt und Untersuchungen zum dynamischen Verhalten des Heizkreislaufes durchgeführt. Zur **Verifikation** der Ergebnisse werden experimentell gewonnenen Daten verwendet. Im Anschluss erfolgt auf der Basis der ermittelten Struktur die **Projektierung** des Heizkreislaufes des Fermenters einschließlich aller Sensoren, Aktoren und dem Temperaturregler.

Die Ziele dieses Versuches lassen sich wie folgt zusammenfassen:

- a) Entwicklung eines mathematischen nichtlinearen wärmetechnischen Modells zur Beschreibung des dynamischen Verhaltens des Heizkreislaufes und anschließende Simulation mit MATLAB.
- b) Vergleichung der Simulationsergebnissen mit experimentell gemessenen Daten. Es sollen folgende mathematische Beschreibungen angewendet werden:
	- Modellvariante mit Übertragungsfunktion,
	- nichtlineare Differentialgleichung,
	- nichtlineares Zustandsmodell.
- c) Der Schwerpunkt der Programmierarbeit liegt in der Erstellung von SIMULINK Programme mit nichtlinearen Blöcken und der Steuerung des SIMULINK Programms durch ein MATLAB Programm.

## **2. VERSUCHSBESCHREIBUNG**

Ein vereinfachtes Funktionsschema des Laborversuchsstandes mit der Strecke und einer Signaldarstellung ist im Bild 2.1 dargestellt. Es besteht aus einem gläsernen Fermentierbehälter **F** und einem Heizbehälter **H**, durch welches Heiz- oder Kühlwasser strömt. Durch warmes Wasser mit der Eingangtemperatur **T**<sub>IN</sub> wird der Fermentierbehälter beheizt, durch kaltes Wasser abgekühlt. Das Heizwasser wird im Wärmeübertrager erwärmt.

Der Fermenter ist mit einer Vorrichtung zur Durchmischung (Rührwerk) **R**, einer Zuführung für Luft (Eingang **Air, O2** ) bzw. Nähr- und Impflösungen und Sensoren für Temperatur **T**, Niveau **L**, Sauerstoffgehalt **pO2** und pH –Wert **pH** ausgestattet. Eine Umlaufpumpe **P** liefert eine konstante Heizwasser- oder Kühlwassermenge.

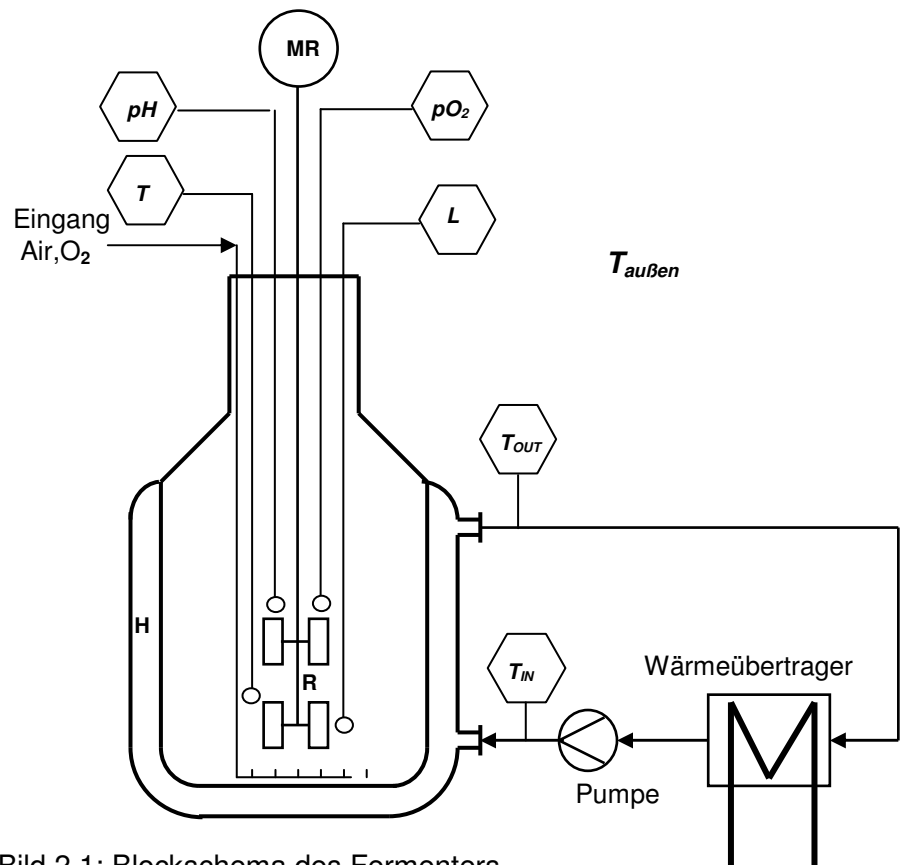

Bild 2.1: Blockschema des Fermenters

#### **Signal- und Komponentenbeschreibung:**

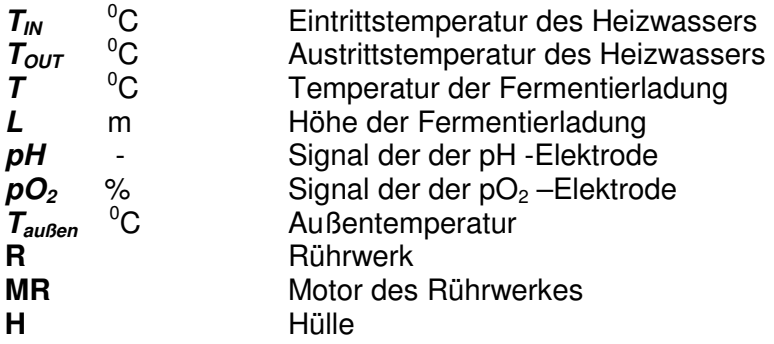

#### **3. THEORETISCHE PROZESSANALYSE**

Auf der Basis einer theoretischen Prozessanalyse wird ein System von Differentialgleichung 1. Ordnung erstellt. Ausgangspunkt ist die Massen- und Energiebilanz. Diese Gleichungen bilden direkt die Zustandsbeschreibung im Zeitbereich.

#### **3.1. Vereinfachtes Schema**

Ein vereinfachtes Schema des Fermenters, das zur Wärmebilanz benutzt wird, zeigt Bild 3.1. Die Fermentierladung wird durch Heizwasser erwärmt indem durch den Heizbehälter das Heizwasser mit dem Massendurchfluss  $M(t)$  und der Eintrittstemperatur  $T_{IN}(t)$  strömt. Am Ausgang ist die Heizwassertemperatur  $T_{\text{OUT}}(t)$ . Dadurch erwärmt sich die Fermentierladung auf eine Temperatur **T(t).** Die Temperatur der Fermentierladung **T(t)** kann durch Veränderung des Massendurchflusses  $M(t)$  und durch die Eintrittstemperatur  $T_M(t)$  beeinflusst werden. Das Schema enthält die Bezeichnungen der Innen- und Außenwand für die Modellbildung mit dem Einfluss der Außentemperatur und der Kapazität der Wände.

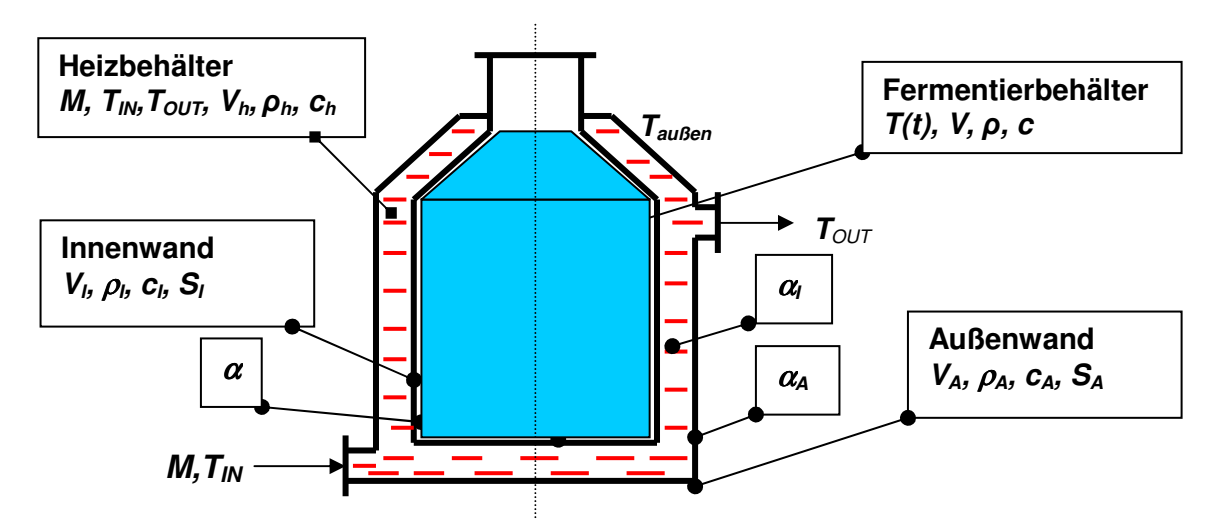

Bild 3.1: Das vereinfachte Schema des Fermenters

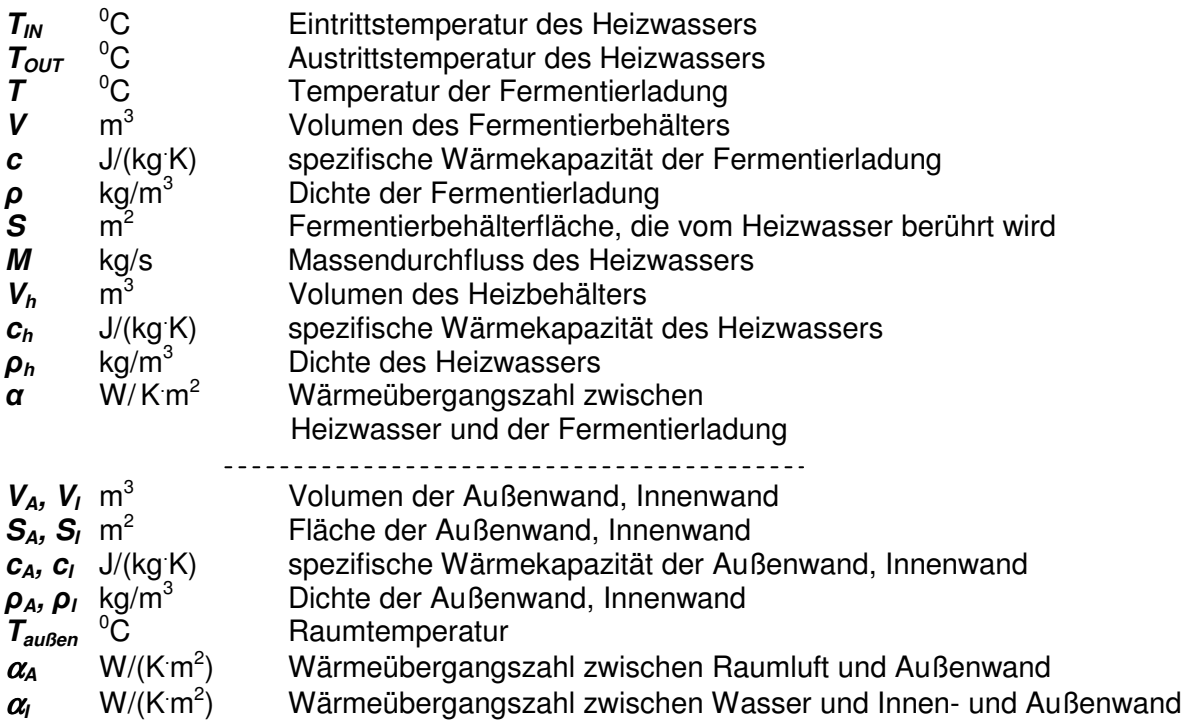

## **3.2. Vereinfachungen für die Modellbildung**

Für die Modellierung wird folgendes vorausgesetzt:

- 1. Das System wird als System mit konzentrierten Parametern betrachtet.
- 2. Ideale Wärmeisolierung der Anlage.
- 3. Ideale Mischung im Fermentierbehälter, die Temperatur im Fermentierbehälter ist die Temperatur **T(t).**
- 4. Ideale Mischung im Heizwasserbehälter, die Temperatur im Heizwasserbehälter ist die Temperatur  $T_{\text{OUT}}(t)$ .
- 5. Die Wärmekapazität der Wand zwischen Heizwasserbehälter und Fermentierbehälter wird vernachlässigt.

#### **3.3. Wärmebilanz**

Allgemein kann man die Wärmebilanz in folgender Form schreiben

[ ] [ ] *zugeführteWärmeleistung abgeführteWärmeleistung , gespeichertenWärmeenergie ZeitlicheVeränderun g der*  $=$   $[zugefit$ hrte Wärmeleistung  $] \rfloor$ 1  $\mathbf{r}$ L Γ

dies entspricht der Gleichung:

$$
\frac{dW(t)}{dt} = P_{IN} - P_{OUT} \tag{3-1}
$$

\n mit: 
$$
W(t)
$$
 gespeicherte Wärmeenergie in  $Ws = J$   
\n $P_{IN}$  zugeführte Wärmeleistung in  $W$   
\n $P_{OUT}$  abgeführte Wärmeleistung in  $W$ \n

Unter den Voraussetzungen 1 - 5 kann die Wärmebilanz nur auf den Heizbehälter und auf den Fermenter beschränkt werden. Daraus folgt, dass die gespeicherte Wärmeenergie für Heizwasser- und Fermentierbehälter berechnet werden kann. Für den Fermentierbehälter gilt:

$$
W = W(t) = c \rho V T(t)
$$
 (3-2)

und für die gespeicherte Wärmeenergie des Heizwasserbehälters ergibt sich:

$$
W_h = W_h(t) = c_h \cdot \rho_h \cdot V_h \cdot T_{OUT}(t)
$$
\n(3-3)

mit:

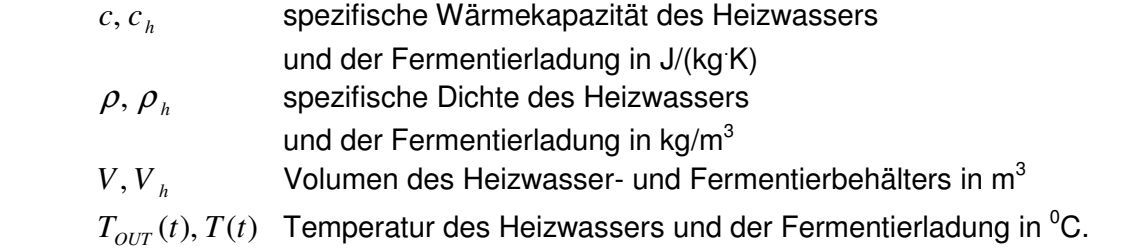

Nun lässt sich die Wärmebilanz für die Fermentierladung in folgender Form schreiben:

$$
\frac{d}{dt}\left[c \cdot \rho \cdot V \cdot T(t)\right] = \alpha \cdot S \cdot \left[T_{OUT}(t) - T(t)\right]
$$
\n(3-4)

Die Wärmebilanz für den Heizwasserbehälter ergibt sich:

$$
\frac{d}{dt}\left[c_h \cdot \rho_h \cdot V_h \cdot T_{OUT}(t)\right] = M(t) \cdot c_h \cdot \left[T_{IN}(t) - T_{OUT}(t)\right] + \alpha \cdot S \cdot \left[T(t) - T_{OUT}(t)\right] \tag{3-5}
$$

mit:  $\alpha$  Wärmeübergangszahl Heizwasser/ Fermentierladung in W/(Km<sup>2</sup>)

- *S* wasserberührte Fläche des Heizwasserbehälters in m<sup>2</sup>
- *M* (*t*) Heizwassermassendurchfluss kg/s
- $T_{I N}(t)$  Heizwassereintrittstemperatur <sup>o</sup>C

Durch das Umformen der Gleichungen (3-4, 5) ergibt sich ein System von 2 Differentialgleichungen 1. Ordnung:

$$
\frac{d}{dt}T(t) = -\frac{\omega S}{c\rho V}T(t) + \frac{\omega S}{c\rho V}T_{OUT}(t)
$$
\n(3-6)

$$
\frac{d}{dt}T_{OUT}(t) = \frac{\alpha S}{c_h \rho_h V_h} T(t) - \frac{\alpha S}{c_h \rho_h V_h} T_{OUT}(t) - \frac{c_h}{c_h \rho_h V_h} M(t) \cdot T_{OUT}(t) + \frac{c_h}{c_h \rho_h V_h} M(t) \cdot T_{IN}(t). \tag{3-7}
$$

Das Differentialgleichungs-System ist **nichtlinear** und enthält zwei Eingangsfunktion M(t) und  $T_{IN}(t)$ . Die Erregungsgrößen sind:

> der Heizwasserstrom  $u_1$  (t) = M(t) und die Eintrittstemperatur des Heizwassers  $u_2(t) = T_{IN}(t)$

Das gefundene mathematische Fermentermodell hat allgemein zwei Eingänge und zwei Ausgänge, ein Blockschema zeigt Bild 3.2.

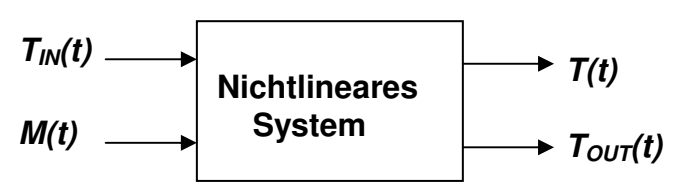

Bild 3.2: Blockschema des Fermentermodells

Der Heizwasserstrom kann durch ein Regelventil verändert werden, die Eintrittstemperatur des Heizwassers kann in einer Heizvorbereitungsanlage erwärmt werden. Wenn eine Veränderung der Eintrittstemperatur des Heizwassers  $T_{IN}(t)$  nicht beeinflusst werden kann, wird diese als eine nichtmessbare Störung  $d(t) = T_{IN}(t)$  betrachtet.

#### **Modellparameter**

Die Simulationsberechnung des mathematischen Modells des Fermenters soll mit Parametern durchgeführt werden, die in der Tabelle 3-1 gegeben sind. In der Tabelle 3-2 sind die Parameter der Außen- und Innenwände angegeben.

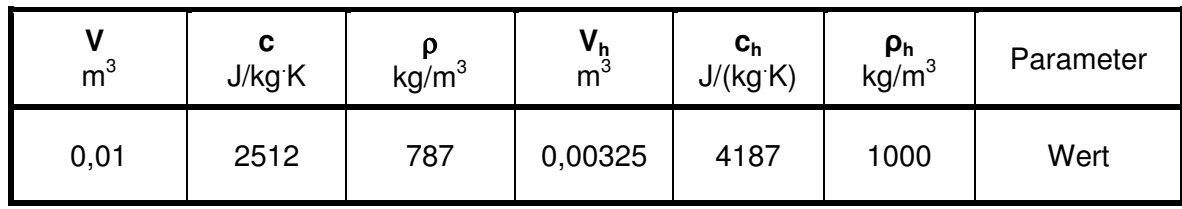

| m <sup>2</sup> | $W/(Km^2)$                 | M<br>kg/s | ן IN<br>$^{0}C$ | Parameter |
|----------------|----------------------------|-----------|-----------------|-----------|
| 0,238          | soll<br>gefunden<br>werden | 0,1       | 40 °C           | Wert      |

Tabelle 3-1: Modellparameter des Fermenters

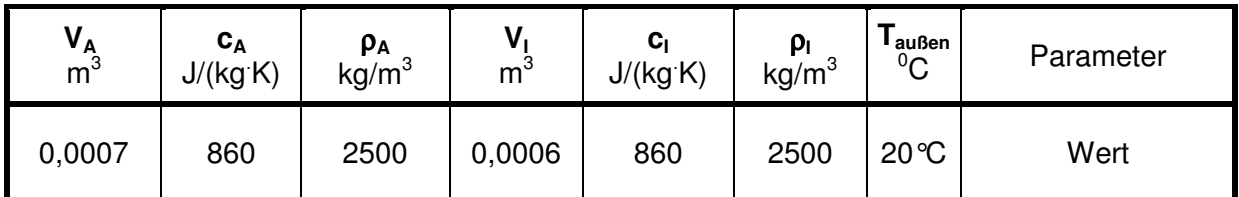

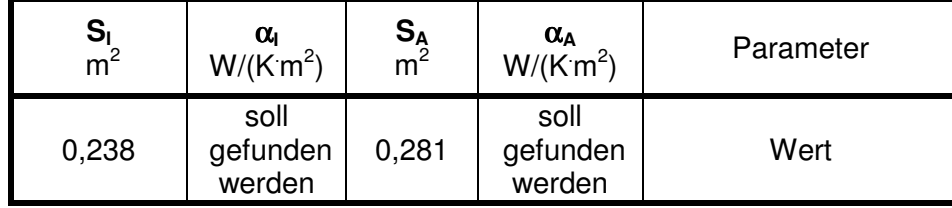

Tabelle 3-2: Modellparameter der Außen- und Innenwände des Fermenters

#### **3.4. Beharrungszustände**

Für die Beharrungszustände müssen bei konstanten Eingangsgrößen  $M$  (∞),  $T_N$  (∞) alle Zeitableitungen nach der Zeit gleich Null sein. Folgende Bedingungen müssen daher erfüllt werden:

$$
\lim_{t \to \infty} \frac{d}{dt} T(t) = \lim_{t \to \infty} \frac{d}{dt} T_{OUT}(t) = 0
$$

Aus den Gleichungen (3-4, 5) folgt:

$$
T(\infty) = T_{OUT}(\infty), \tag{3-8}
$$

$$
T_{OUT}(\infty) = \frac{\alpha S}{\alpha S + M(\infty)c} T(\infty) + \frac{M(\infty)c}{\alpha S + M(\infty)c} T_{IN}(\infty)
$$
\n(3-9)

Durch Lösung dieser Gleichungen erhalten wir:

$$
T(\infty) = T_{IN}(\infty) = T_{OUT}(t)
$$
\n(3-10)

#### **4. ABLEITUNG DER DIFFERENTIALGLEICHUNG**

Nehmen wir an, dass der Heizwasserstrom oder die Eintrittstemperatur konstant gehalten werden kann. Dann bekommen wir zwei Modellvarianten:

- Modellvariante mit Übertragungsfunktion,
- Modellvariante mit einer nichtlinearen Differentialgleichung.

## **4.1. Modellvariante mit Übertragungsfunktion**  $F(s) = T(s)/T_m(s) = Z(s)/U(s)$

Unter der Voraussetzung, dass der Heizwasserstrom M(t) konstant ist und die Eintrittstemperatur  $T_{_{I\!N}}(t)$  verändert werden kann, werden die Gleichungen (3-6,7) folgende Form bekommen:

$$
\frac{d}{dt}T(t) = -\frac{\alpha \cdot S}{c \cdot \rho \cdot V}T(t) + \frac{\alpha \cdot S}{c \cdot \rho \cdot V}T_{OUT}(t)
$$
\n(4-1)

$$
\frac{d}{dt}T_{OUT}(t) = \frac{\alpha \cdot S}{c_h \rho_h V_h}T(t) - \frac{\alpha \cdot S + M \cdot c_h}{c_h \rho_h V_h}T_{OUT}(t) + \frac{M \cdot c_h}{c_h \rho_h V_h}T_{IN}(t). \tag{4-2}
$$

Für die Vereinfachung führen wir folgende Bezeichnungen ein:

$$
y = T, \quad x = T_{OUT}, \quad u = T_{IN}
$$
\n
$$
a_1 = \frac{\alpha \cdot S}{c\rho V}, \quad b_1 = \frac{\alpha \cdot S}{c_h \rho_h V_h}, \quad b_2 = \frac{\alpha \cdot S + M \cdot c_h}{c_h \rho_h V_h}, \quad b_3 = \frac{M \cdot c_h}{c_h \rho_h V_h}
$$

Die Differentialgleichungen (4-1) und (4-2) werden dann folgende Form bekommen:

$$
y'(t) = -a_1 y(t) + a_1 x(t) \rightarrow x(t) = \frac{1}{a_1} (y'(t) + a_1 y(t))
$$
\n(4-3)

$$
x'(t) = b_1 y(t) - b_2 x(t) + b_3 u(t)
$$
\n(4-4)

Unsere Aufgabe ist es, das mathematisches Modell für die Berechnung der Temperatur der Fermentierladung *y* = *T*(*t*) zu finden. Es ist zuerst nötig aus den Gleichungen (4-3, 4) die Heizwassertemperatur  $x = T_{OUT}(t)$  zu eliminieren. Die Elimination wird wie folgt durchgeführt:

Zuerst wird die 2. Ableitung *y*´´(*t*) gebildet:

$$
y'(t) = -a_1 y'(t) + a_1 x'(t)
$$
\n(4-5)

In die Gleichung (4-5) wird x'(t) aus der Gleichung (4-4) eingesetzt:

$$
y''(t) = -a_1y'(t) + a_1x'(t) = -a_1y'(t) + a_1[b_1y(t) - b_2x(t) + b_3u(t)]
$$
 (4-5a)

Die Variable x(t) wird aus der Gleichung (4-3) berechnet. Es ergibt sich:

$$
y''(t) + (a_1 + b_2)y'(t) + (a_1b_2 - a_1b_1)y(t) = a_1b_3 \cdot u(t)
$$
\n(4-6)

Wenn folgende Bezeichnung eingeführt wird:

$$
\alpha_1 = (a_1 + b_2), \alpha_0 = (a_1b_2 - a_1b_1), \beta_0 = a_1b_3,
$$

dann ist es möglich eine lineare Differentialgleichung zweiter Ordnung zu schreiben:

$$
y'(t) + \alpha_1 y'(t) + \alpha_0 y(t) = \beta_0 u(t)
$$
\n(4-7)

#### **Übertragungsfunktion**

.

Wenn die Laplace - Transformation auf die Differentialgleichung (4-7) mit Null-Anfangsbedienungen angewendet wird, dann ergibt sich:

$$
Y(s)(s2 + \alpha1s + \alpha0) = \beta0U(s),
$$
  
mit: 
$$
Y(s) = L\{y(t)\}; U(s) = L\{u(t)\}
$$

Die Bildfunktion des Ausgangssignals ist gleich:

$$
Y(s) = F_{yu}(s) \cdot U(s) = \frac{\beta_0}{(s^2 + \alpha_1 s + \alpha_0)} U(s),
$$
\nunit:

\n
$$
F_{yu}(s) = \frac{Y(s)}{U(s)} = \frac{\beta_0}{(s^2 + \alpha_1 s + \alpha_0)} = \frac{T(s)}{T_{u}(s)},
$$
\n(4-8)

$$
U(s) = U(s) - (s^2 + \alpha_1 s + \alpha_0) - T_{IN}(s)
$$

 $F_{vu}(s)$  Übertragungsfunktion, welche die dynamische Wirkung der Stellgröße  $u(t)$ mit Rücksicht zur Ausgangsgröße y(t) approximiert

Das Blockschema des Fermenter- Modells ist im Bild 4.1 dargestellt.

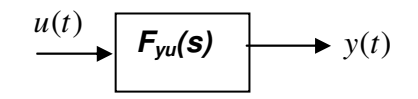

Bild 4.1: Lineares Model des Fermenters

Die Parameter für die Simulationsberechnung nach diesem vereinfachten mathematischen Modell sind in den Tabellen 3-1 angegeben. Der Massenstrom **M muss konstant** sein und **TIN** ist gegeben**.**

#### **Bemerkung**

Ähnlich ist es möglich die Ausgangstemperatur des Heizwassers  $T_{OUT}$  zu berechnen. Dann muss die Temperatur  $y = T(t)$  eliminiert werden. Es gilt

$$
y'(t) = -a_1y(t) + a_1x(t)
$$
  
\n
$$
x'(t) = b_1y(t) - b_2x(t) + b_3u(t) \rightarrow y(t) = \frac{1}{b_1}[x'(t) + b_2x(t) - b_3u(t)]
$$
  
\n
$$
x''(t) = b_1y'(t) - b_2x'(t) + b_3u'(t) = b_1 \cdot [-a_1y(t) + a_1x(t)] - b_2x'(t) + b_3u'(t)
$$
  
\n
$$
x''(t) = -a_1b_1\frac{1}{b_1}[x'(t) + b_2x(t) - b_3u(t)] + b_1a_1x(t) - b_2x'(t) + b_3u'(t)
$$
  
\n
$$
x''(t) = -(a_1 + b_2)x'(t) - (a_1b_2 - b_1a_1)x(t) + b_3u'(t) + a_1b_3u(t)
$$

Wenn wieder folgende Bezeichnung eingeführt wird:

$$
\alpha_1 = (a_1 + b_2), \alpha_0 = (a_1b_2 - a_1b_1), \beta_0 = a_1b_3, \beta_1 = b_3,
$$

dann ist es wieder möglich eine lineare Differentialgleichung zweiter Ordnung zu schreiben:

$$
x'(t) + \alpha_1 x'(t) + \alpha_0 x(t) = \beta_0 u(t) + \beta_1 u'(t)
$$

Die Übertragungsfuktion ist dann gleich

$$
F_{xu}(s) = \frac{X(s)}{U(s)} = \frac{\beta_I s + \beta_0}{(s^2 + \alpha_I s + \alpha_0)} = \frac{T_{OUT}(s)}{T_{IN}(s)}
$$
(4-8a)

Zu betonen ist die Tatsache, dass beide Übertragungsfunktionen (4-8) und (4.8a) dieselbe charakteristische Gleichung haben. Sie unterscheiden sich nur im Zähler.

#### **4.2. Modellvariante mit einer nichtlinearen Differentialgleichung**

Wir setzen voraus, dass die Eintrittstemperatur des Heizwassers konstant bleibt  $T_{IN}(t) =$ *konst.* und der Heizwasserstrom  $M(t)$  mit Hilfe eines Reglerventils verändert werden kann. Unter dieser Voraussetzung haben die Gleichungen (3-6, 7) folgende Form:

$$
\frac{d}{dt}T(t) = -\frac{\omega S}{c\rho V}T(t) + \frac{\omega S}{c\rho V}T_{OUT}(t)
$$
\n(4-9)

$$
\frac{d}{dt}T_{OUT}(t) = \frac{\alpha S}{c_h \rho_h V_h}T(t) - \frac{\alpha S}{c_h \rho_h V_h}T_{OUT}(t) - [T_{OUT}(t) - T_{IN}] \cdot \frac{c_h}{c_h \rho_h V_h}M(t)
$$
(4-10)

Mit den Bezeichnungen:

$$
y = T
$$
,  $x = T_{OUT}$ ,  $u = M$   

$$
a_1 = \frac{\alpha \cdot S}{c\rho V}, \quad b_1 = \frac{\alpha \cdot S}{c_h \rho_h V_h}, \quad b_0 = \frac{c_h}{c_h \rho_h V_h}
$$

lassen sich die Differentialgleichungen (4-9) und (4-10) folgendermaßen schreiben:

$$
y'(t) = -a_1 y(t) + a_1 x(t)
$$
\n(4-11)

$$
x'(t) = b_1 y(t) - b_1 x(t) - b_0 [x(t) - T_{IN}] \cdot u(t)
$$
\n(4-12)

Die Substitution wird wie folgt durchgeführt: Zuerst wird die 2. Ableitung von *y*(*t*) gebildet:

$$
y''(t) = -a_1 y'(t) + a_1 x'(t).
$$
 (4-13)

In die Gleichung (4-13) wird  $x'(t)$  aus der Gleichung (4-12) und  $x(t)$  aus der Gleichung (4-11) eingesetzt. Es ergibt sich:

$$
y''(t) = -y'(t) \cdot (a_1 + b_1) - b_0[y'(t) + a_1y(t)] \cdot u(t) + b_0a_1T_{IN} \cdot u(t).
$$
 (4-14)

Es handelt sich um eine **nicht lineare Differentialgleichung**, **Die Übertragungsfunktion ist nicht definiert.** 

Wie bereits erwähnt soll die Simulationsberechnung dieses vereinfachten mathematischen Fermentermodells mit Parametern durchgeführt werden, die in den Tabellen 3-1 gegeben sind**.** 

#### **5. AUFGABENSTELLUNG**

#### **5.1. Theoretische Prozessanalyse**

**Führen Sie die theoretische Prozessanalyse durch, und erklären Sie die in der Anleitung vorgegebenen Differentialgleichungen. Leiten Sie ein Modell ab für:** 

- **1) zeitliche Veränderung beider Eingänge,**
- **2) Eintrittstemperatur ist konstant, Heizwasserstrom verändert sich.**
- **3) Als Parameter sind die Wärmeübergangszahlen Heizwasser/ Fermentierladung**α ( $\alpha$ <sub>*l</sub>*,  $\alpha$ <sub>A</sub>) zu variieren.</sub>

## **5.2. Erstellung des Modells mit MATLAB/SIMULINK**

Erstellen Sie die Modelle in der MATLAB Umgebung. Prinzipiell wird ein Simulationsprogramm in SIMULINK geschrieben, dass durch ein MATLAB Programm gesteuert wird. Das bedeutet, dass alle notwendige Parameterberechnungen und Programmsteuerungen im MATLAB programmiert werden.

- **1) Schreiben Sie schrittweise ein SIMULINK Programm für die Übertragungsfunktion (4-8).**
- **2) Schreiben Sie schrittweise ein SIMULINK Programm für die nichtlineare Differentialgleichung (4-14).**
- **3) Schreiben Sie schrittweise ein SIMULINK Programm für die nichtlineare Zustandsgleichungen (3-6), (3-7).**
- **4) Kontrollieren Sie die Beharrungszustände und erklären Sie physikalisch die Ergebnisse.**
- **5) Berechnen Sie die Temperaturverläufe für die gegebenen Eingangsignale.**

## **5.3. Modellerweiterung**

Entwerfen Sie eine Modellvarianten mit Berücksichtigung der Wärmekapazität der Wand zwischen Heizwasserbehälter und Fermentierbehälter.

Die notwendigen Parameter sind in Tabelle 3-2 angegeben.

## **5.4. Simulation und Verifikation des Modells**

Die Simulationsberechnung soll mit den Parametern durchgeführt werden, die in den Tabellen 3-1 gegeben sind. Überprüfen Sie die Sinnfälligkeit der Simulationsergebnisse und optimieren Sie gegebenenfalls die Parameter.

## **5.5. Diskussion der Ergebnisse**

Als Protokoll sind vorzulegen:

- **1) Entwickelte Programme/Modelle in MATLAB und SIMULINK,**
- **2) Modellverifikation und Simulationsergebnisse,**
- **3) Zeitverläufe der wichtigsten Ein- und Ausgänge,**
- **4) Diskussion der Ergebnisse.**

## **6. LITERATUR**

- [1] FÖLLINGER, O.: Regelungstechnik. Heidelberg, Hüthig, 1984, 4. Auflage
- [2] UNBEHAUEN, H.: Regelungstechnik I. Vieweg & Sohn GmbH, Braunschweig/ Wiesbaden,1992
- [3] REINISCH, K.: Kybernetische Grundlagen und Beschreibung kontinuierlicher Systeme. VEB Verlag Technik, Berlin,1974
- [4] GRACE, A; LAUB, J.A.; LITTLE, J.N.; THOMPSON, C.M.: Control System Toolbox. For Use with MATLAB. User's Guide. The Math Works,Inc., 1995
- [6] HOFFMANN, J.: MATLAB und SIMULINK. Beispielorientierte Einführung in die Simulation dynamischer Systeme. Addison-Wesley Longman Verlag, 1998
- [7] MODRLAK, O.: Kurze Einführung in MATLAB http://www.fm.vslib.cz/~krt/krt\_cz/projektovani/Einfuhrung\_MATLAB.pdf
- [8] MODRLAK, O.-WORLTIZ, F.: MATLAB Anwendung in der Regelungstechnik http://www.fm.yslib.cz/~krt/krt\_cz/projektovani/MATLAB\_Anwendung.pdf
- [9] HAMPEL, R.: Begleitmaterial zur Vorlesung Prozeßautomatisierung. Hochschule für Technik, Wirtschaft und Sozialwesen Zittau/Görlitz. FB Elektrotechnik, FG Meßtechnik/Prozeßautomatisierungstechnik, 1997
- [10] GOCHT, U.; HAMPEL, R.: Arbeitsmaterialien für Vorlesung Prozeßautomatisierung. Hochschule für Technik, Wirtschaft und Sozialwesen Zittau/Görlitz. FB Elektrotechnik, FG Meßtechnik/Prozeßautomatisierungstechnik, 1998
- [11] Deutsche Norm DIN 19221 Regelungstechnik und Steuerungstechnik Formelzeichen. DK 62-52/-53: 003.62, Mai 1993.
- [12] Deutsche Norm DIN 19227 Graphische Symbole und Kennbuchstaben für die Prozessleittechnik. DK 62-52/-53: 003.62, Mai 1993.